## Fichier:Ect raspberry-pi-zero-w.jpg

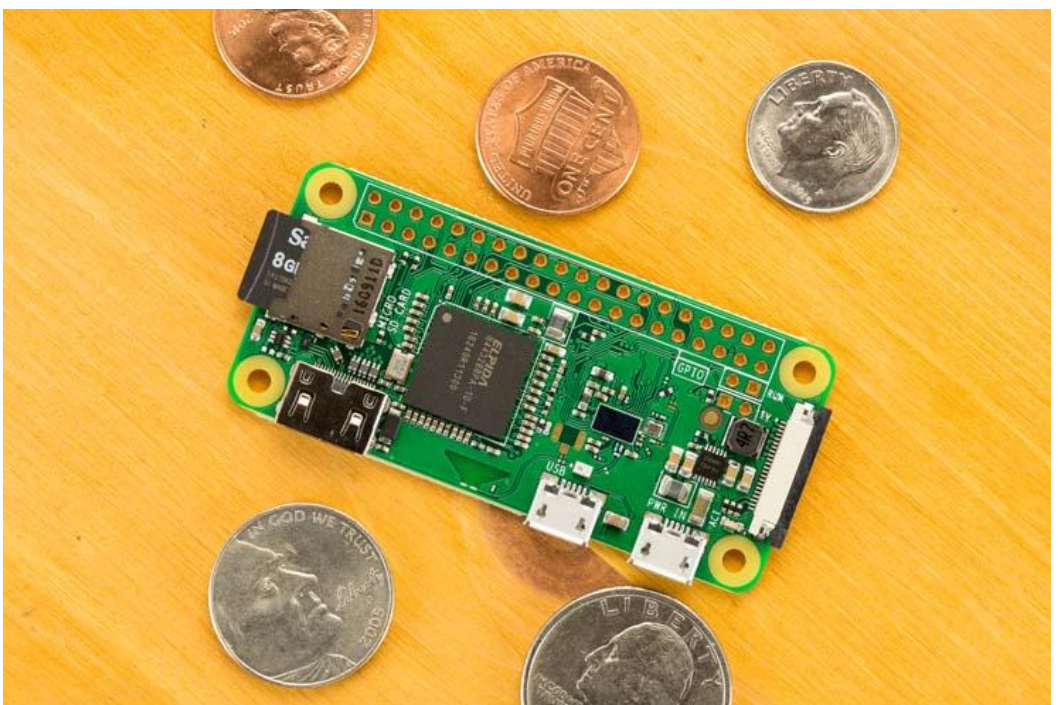

Pas de plus haute résolution disponible.

[Ect\\_raspberry-pi-zero-w.jpg](https://wikifab.org/images/e/e2/Ect_raspberry-pi-zero-w.jpg) (740 × 493 pixels, taille du fichier : 73 Kio, type MIME : image/jpeg) Fichier téléversé avec MsUpload on [Spécial:AjouterDonnées/Tutorial/Multi-console\\_Raspberry\\_pi\\_3/zeroW\\_+\\_Tuto\\_PITFT\\_2.8/3.5/ect](https://wikifab.org/wiki/Sp%25C3%25A9cial:AjouterDonn%25C3%25A9es/Tutorial/Multi-console_Raspberry_pi_3/zeroW_%252B_Tuto_PITFT_2.8/3.5/ect)

## Historique du fichier

Cliquer sur une date et heure pour voir le fichier tel qu'il était à ce moment-là.

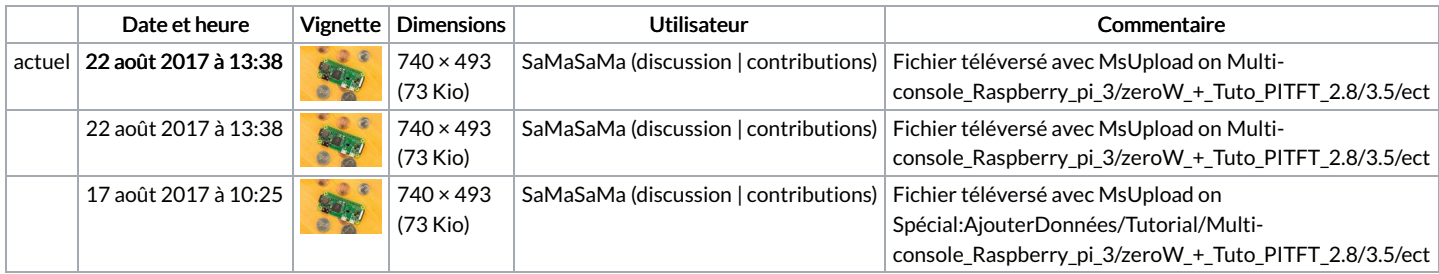

Vous ne pouvez pas remplacer ce fichier.

## Utilisation du fichier

La page suivante utilise ce fichier :

[Multi-console](https://wikifab.org/wiki/Multi-console_Raspberry_pi_3/zeroW_%252B_Tuto_PITFT_2.8/3.5/ect) Raspberry pi 3/zeroW + Tuto PITFT 2.8/3.5/ect